MÉTODOS

# COMO ENCONTRAR UMA AGULHA NUM PALHEIRO: SEGREDOS PARA UMA ESTRATÉGIA DE PESQUISA **FFICAZ**

ELZBIETA BOBROWICZ-CAMPOS Centro de Investigação e Intervenção Social, Iscte-Instituto Universitário de Lisboa

Palavras-chave: Revisão de literatura; Estratégia de pesquisa; Sensibilidade; Especificidade; Processo iterativo.

# **OBJETIVO**

Este capítulo visa:

- (a) Demonstrar a relevância de uma estratégia de pesquisa bem-definida;
- (b) Descrever as etapas de construção e implementação da estratégia de pesquisa;
- (c) Identificar boas práticas que permitem realizar uma pesquisa eficaz.

# INTRODUÇÃO

Hoje em dia, muita informação que é do nosso interesse encontra-se à distância de um clique e um dos conselhos frequentemente partilhados em situações da necessidade de obter uma informação nova é "*google it!*". A dúvida que se coloca é se, efetivamente, a navegação na Internet é tão fácil e se os seus resultados podem, sempre, ser considerados válidos e fidedignos. A resposta é óbvia: não. A informação disponibilizada no espaço virtual oferece as mais diversas representações de realidade que veiculam determinados valores e ideologias. Estas representações são produzidas de forma intencional e para uma audiência específica, sendo organizadas em narrativas que permitem de uma forma eficaz transmitir os significados pretendidos (Buckingham, 2007). O acesso e o uso da informação disponibilizada no espaço virtual exigem competências técnicas e operacionais que dão garantias de segurança, fomentando os comportamentos guiados pelos princípios de ética e responsabilidade (Matos, 2024). Exigem também competências de leitura crítica e expressão crítica, que são imprescindíveis para analisar, compreender e avaliar os conteúdos acedidos e para criar os conteúdos novos, quer de comunicação, quer de interação, atendendo à especificidade do contexto que integram ou ao qual se destinam (Matos, 2024).

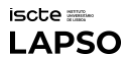

Na ciência, as competências de leitura crítica e expressão crítica assumem particular importância. Apesar da Internet facilitar o acesso ao conhecimento, constituindo uma espécie de repositório geral, para quem não sabe construir e implementar uma boa estratégia de pesquisa, a Internet transforma-se num labirinto cheio de armadilhas e becos sem saída. Em resultado, a informação acedida é parcial, indicando a existência de relações de dependência ou causais de uma forma enviesada e/ou distorcida, e levando à tomada de decisões que possam gerar prejuízos e pôr em causa a credibilidade da ciência (Atkinson & Cipriani, 2018). Este tutorial ambiciona constituir um mapa que mostra os caminhos a percorrer nesta viagem de procura de informação e que a torna mais ágil e eficaz.

# SENSIBILIDADE E ESPECIFICIDADE DA PESQUISA

A eficácia do processo de pesquisa depende do equilíbrio entre a sensibilidade e a especificidade da pesquisa (Bramer et al., 2018). A sensibilidade refere-se à capacidade de identificar os registos que são relevantes para a questão de investigação, e tem como referência a totalidade dos registos relevantes existentes. A especificidade diz respeito à capacidade de identificar os registos com a precisão, e tem como referência a totalidade dos registos identificados. Por outras palavras, numa pesquisa com a sensibilidade elevada, o risco de não incluir os registos relevantes é bastante reduzido. Contudo, a mesma resulta na captura de um número elevado de registos irrelevantes, o que se traduz na necessidade de despender mais tempo no processo de seleção dos registos de interesse. Ao contrário, uma pesquisa com a especificidade elevada é mais focada, resultando na inclusão de um número reduzido de registos irrelevantes. Porém, a sua desvantagem prende-se com o risco acentuado de não-identificação dos registos que têm importância para a questão de investigação. A sensibilidade e a especificidade relacionam-se entre si de forma negativa, ou seja, quando uma aumenta, a outra diminui (Methley et al., 2014).

Numa revisão de literatura que pretende ser seletiva (e.g., seções introdutória e de fundamentação num artigo científico), deve privilegiar-se uma estratégia mais específica. Numa revisão de literatura que pretende ser compreensiva (e.g., revisões *scoping,* sistemáticas ou *umbrella*, cujos objetivos prendem-se, respetivamente, com o mapeamento, sistematização ou agregação das evidências existentes), deve optar-se por uma estratégia mais sensível.

# ESTRATÉGIA DE PESQUISA

Para alcançar o equilíbrio entre a sensibilidade e a especificidade da pesquisa, é necessário elaborar uma estratégia que contempla as etapas de planeamento, testagem e refinamento, e complemento e conclusão (Bramer et al., 2018). Cada uma destas etapas é composta por vários passos. Segue-se a sua descrição detalhada.

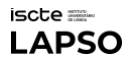

# PLANEAR A ESTRATÉGIA DE PESQUISA

Na etapa de planeamento, o/a investigador/a define o que vai pesquisar, onde vai pesquisar e como vai pesquisar, tendo em conta o objetivo de pesquisa (e.g., seletiva *versus* compreensiva), tempo disponível (e.g., uma revisão compreensiva pode exigir o trabalho que dura vários meses) e acesso aos recursos humanos (e.g., uma revisão compreensiva exige o envolvimento de pelo menos dois/duas investigadores/as) e materiais (e.g., acesso às bases de dados de interesse, Bramer et al., 2018).

### O que pesquisar?

O foco de pesquisa depende da questão de investigação (Bramer et al., 2018; Sampson et al., 2009). Esta tem de ser bem definida, limitando-se a um problema único que pode ser traduzido em conceitos-chave (Aromataris & Riitano, 2014). A Tabela 1 reúne as categorias de conceitoschave estabelecidas pelo Joanna Briggs Institute (Aromataris, 2024) para diferentes questões de investigação. Nem todos os conceitos-chave têm de ser considerados na estratégia de pesquisa. A sua escolha deve ter em conta a importância para o problema de investigação, tal como, a possível influência na identificação dos registos potencialmente relevantes. Por exemplo, imaginemos que estamos interessados na incidência de uma determinada condição de saúde mental em qualquer contexto geográfico. Dado à abrangência do conceito-chave "contexto geográfico", a introdução direta do termo na fórmula de pesquisa (isso é, através da expressão literal contexto geográfico) pode enviesar, significativamente, os registos identificados, resultando na eliminação de todas as fontes de informação em que os autores descrevem o contexto através de nomes específicos de regiões geográficas (e.g., nomes de continentes, países, cidades, etc.). Por outro lado, se se decidir introduzir os nomes de todas as regiões geográficas do potencial interesse, a pesquisa tornar-se-á inviável (e.g., neste momento existem quase 200 países reconhecidos internacionalmente).

Além de identificar os conceitos-chave a utilizar na pesquisa, o/a investigador/a deve também definir as fontes de informação que são do seu interesse. Estas fontes podem abranger artigos de investigação primária (isto é, artigos que descrevem de forma detalhada um estudo ou conjunto de estudos originais, providenciando informação sobre a metodologia usada e dados obtidos, com a respetiva interpretação), artigos de investigação secundária (isto é, artigos que organizam e sintetizam informação proveniente de vários estudos originais, desenvolvidos por diferentes autores, dando uma visão compreensiva sobre o tópico de interesse), artigos teóricos, e/ou artigos de opinião, entre outros. São de considerar também as fontes não publicadas (isso é, literatura cinzenta ou *grey literature*), disponibilizadas através de repositórios institucionais (e.g., repositórios de teses de mestrado e dissertações de doutoramento). A vantagem da sua inclusão prende-se com a possibilidade de acesso atempado à informação relevante (o processo de publicação dos resultados de um estudo é, normalmente, demorado e alguns dos estudos nunca serão publicados). Contudo, nem todas estas fontes são revistas por pares, não sendo, assim, garantida a sua qualidade (Pappas & Williams, 2011).

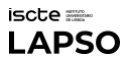

### TABELA 1 | CONCEITOS-CHAVE REFERENTES A DIFERENTES QUESTÕES DE INVESTIGAÇÃO

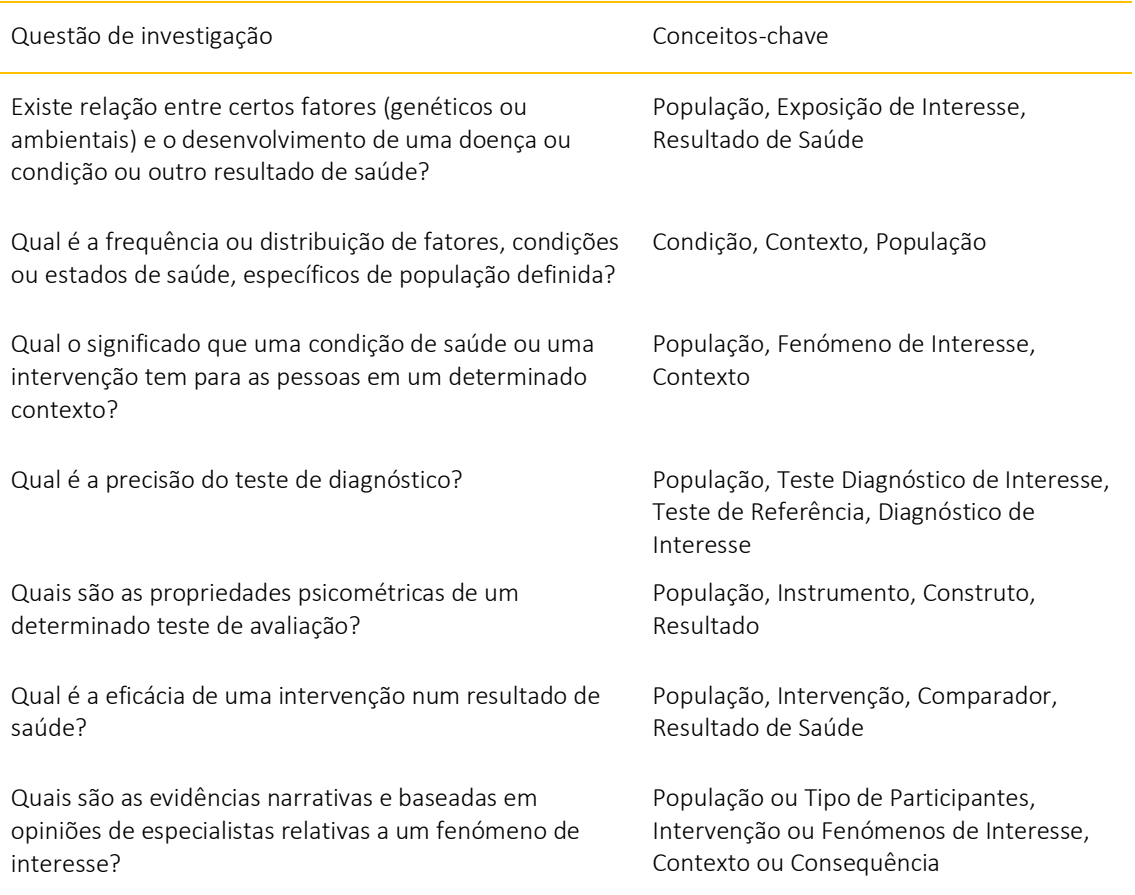

### Onde pesquisar?

Os artigos de investigação primária e secundária estão indexados em bases de dados bibliográficas. As **bases de dados** podem reunir artigos de um determinado domínio científico (e.g., [PsycINFO](https://www.apa.org/pubs/databases/psycinfo) e APA [PsycArticles](https://www.apa.org/pubs/databases/psycarticles) para psicologia[, PubMed](https://pubmed.ncbi.nlm.nih.gov/) e [CINAHL Complete](https://www.ebsco.com/pt/produtos/bases-de-dados/cinahl-complete) para ciências de saúde o[u ERIC](https://eric.ed.gov/) para ciências de educação) ou ser mais abrangentes (e.g.[, Web of Science\)](https://www.webofscience.com/wos/); podem especializar-se num tipo de produto (e.g., [Cochrane Central Register of Controlled Trials](https://www.cochranelibrary.com/central) para ensaios clínicos ou [JBI Evidence Synthesis](https://journals.lww.com/jbisrir/pages/default.aspx) para revisões compreensivas de literatura); podem também privilegiar estudos realizados numa região geográfica limitada (e.g., [SciELO](https://www.scielo.org/) que reúne artigos da América do Sul e de alguns países africanos). Algumas bases de dados, independentemente da sua temática, são reunidas em repositórios (e.g., **EBSCO)**, sendo o acesso às mesmas efetuado através da página web institucional. A identificação das bases de dados que mais se adequam à questão de investigação de interesse pode ser feita com recurso às plataformas especializadas (i.e., *database finders*) que organizam a informação de acordo com o nome da base de dados, objeto de pesquisa ou tipo de produtos (e.g., [https://libguides.library.albany.edu/az/databases\)](https://libguides.library.albany.edu/az/databases).

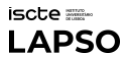

As fontes não publicadas podem ser encontradas em repositórios institucionais (e.g., Estudo [Geral\)](https://estudogeral.uc.pt/), em bases de dados de literatura cinzenta (e.g., [Catálogo de teses e Dissertações da CAPES](https://catalogodeteses.capes.gov.br/catalogo-teses/#!/) o[u ProQuest\)](https://www.proquest.com/) e em servidores de *preprints* (e.g., [medRxiv\)](https://www.medrxiv.org/). É de referir também o porta[l RCAAP](https://www.rcaap.pt/)– [Repositório Científico de Acesso Aberto de Portugal](https://www.rcaap.pt/) que reúne os conteúdos científicos disponibilizados pelos repositórios institucionais de ensino superior e organizações de I&D de todo Portugal.

# Como pesquisar?

Depois de estabelecer que conceitos-chave serão considerados na estratégia de pesquisa, o/a investigador/a deve identificar os termos de pesquisa que os descrevem (Aromataris & Riitano, 2014; Chandler et al., 2019). Estes termos podem ser de texto livre ou indexados (McGovan, 2016; McKeever et al., 2015; Sampson et al., 2009) e devem considerar as variações existentes na sua escrita e utilização (The University of Adelaide, 2022). Para a sua descrição detalhada, consulte a Tabela 2.

TABELA 2 |TERMOS DE PESQUISA, TRUNCATURAS E *WILDCARDS*

Os termos de pesquisa podem ser de texto livre ou indexados.

- . Termos de texto livre são as palavras comumente utilizadas no dia-a-dia que descrevem o conceitochave. Incluem sinónimos (e.g., *family, relatives*), palavras com significado semelhante (e.g., *beliefs, opinions, perceptions*) e, mais raramente, antónimos (e.g., *survival, mortality*). Podem ser determinados com base na análise de títulos, resumos e palavras-chave de uma pequena amostra de artigos que têm em foco o conceito-chave em questão. Os termos de texto livre, compostos por mais que uma palavra, devem ser apresentados em aspas (e.g., *"digital technologies"*). Na ausência das mesmas, o termo é considerado como sendo duas palavras independentes (e.g., *digital* AND *technologies*).
- . Termos indexados referem-se ao vocabulário controlado utilizado por principais bases de dados para descrever de forma estandardizada o conteúdo de artigos publicados (e.g., na base de dados PubMed, o termo indexado "*aged*" descreve apenas pessoas com idade entre 65 e 79 anos; para pessoas com idade de 80 anos ou mais, deve se utilizar o termo indexado "*aged, 80 and over*").

As truncaturas e *wildcards* servem para alargar o leque dos termos de pesquisa de texto-livre.

- . Truncaturas utilizam-se para pesquisar as palavras com o mesmo radical (e.g., *school, preschool; elder, elders, elderly*). As mesmas podem ser aplicadas para encontrar as palavras com diferentes prefixos e sufixos. A truncatura mais comum é "\*" (e.g., *\*school; elder\**).
- . *Wildcards* utilizam-se para pesquisar as palavras com diferentes grafias (e.g., *offense* e *offence*). O *wildcard* mais comum é "?" (e.g., offen?e).

As regras de utilização de truncaturas e *wildcards* podem variar entre as diferentes bases de dados (e.g., nalgumas bases de dados utilizam-se truncaturas "\$" ou "!" e *wildcards* "#" e "\$"). A informação sobre os símbolos a utilizar em cada uma das situações referidas pode ser encontrada, por norma, nas próprias bases de dados, nos separadores dedicados à pesquisa avançada.

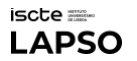

É recomendável que os termos de pesquisa sejam escritos em inglês, uma vez que este idioma é o mais frequentemente utilizado na transmissão do conhecimento, oferecendo a possibilidade de acesso aos registos produzidos por cientistas de todo o mundo.

Os termos referentes a um conceito-chave estão agrupados numa expressão de pesquisa. A combinação de várias expressões de pesquisa resulta numa fórmula de pesquisa (Aromataris & Riitano, 2014; Chandler et al., 2019). Para construir as expressões e fórmulas de pesquisa utilizam-se operadores booleanos. Entre os mais frequentemente utilizados, encontram-se AND, OR e NOT, descritos na Tabela 3. Para evitar os erros lógicos, as expressões de pesquisa em que se utilizam os diferentes operadores booleanos devem ser isoladas entre parêntesis. Um pequeno exercício de matemática pode-nos ajudar a perceber a importância desta recomendação. Imaginemos que temos uma equação 2+2x2+2. Será que esta é igual a equação (2+2)x(2+2)? A equação nº1 devolve o resultado de 8 (lembrem-se, que a multiplicação é primeira a ser resolvida) e a equação nº2 devolve o resultado de 16. Ou seja, o uso de parêntesis, orientou a combinação dos elementos de equação, influenciando o resultado obtido. O mesmo acontece nas fórmulas de pesquisa. Neste caso, o primeiro a ser resolvido é o operador booleano AND.

#### TABELA 3 | OPERADORES BOOLEANOS

Os operadores booleanos utilizados com maior frequência para combinar os termos de pesquisa são AND, OR e NOT.

- . AND: operador utilizado, por norma, para conjugar os conceitos-chave; implica a presença de todos os elementos, o que resulta na redução do número dos registos recuperados.
- . OR: operador utilizado, por norma, para conjugar os termos referentes ao mesmo conceito-chave; implica a presença de pelo menos um dos elementos, o que resulta no aumento dos registos recuperados.
- . NOT: operador utilizado, por norma, para excluir os termos ou conceitos-chave irrelevantes; implica a não consideração de qualquer registo em que o termo ou conceito-chave em questão aparece, o que resulta na redução do número dos registos recuperados.

Imaginemos que estamos interessados em encontrar estudos originais sobre o uso de aplicações de saúde por cuidadores informais. Para o efeito, elaboramos a seguinte fórmula, que será aplicada nos campos de título e resumo.

(mHealth OR eHealth) AND (carer\* OR caregiver\*)

Para aumentar a eficácia da pesquisa, decidimos excluir as revisões sistemáticas de literatura e metaanálises, adaptando, em conformidade, a nossa fórmula.

((mHealth OR eHealth) AND (carer\* OR caregiver\*)) NOT (review\* OR "meta analys\*" OR metaanalys\*)

Esta pequena alteração permitiu restringir o número de registos identificados. Contudo, esta alteração resultou também na exclusão de registos potencialmente relevantes. Isso acontece, por exemplo, em todos os casos em que os autores de estudos originais escreveram no resumo que a sua investigação foi baseada nos resultados de revisão sistemática.

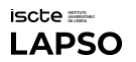

A fórmula de pesquisa deve, obrigatoriamente, indicar os campos onde serão procurados os termos de interesse (McGovan, 2016; Sampson et al., 2009). Entre os mais recomendados encontram-se campos referentes ao título, ao resumo e às palavras-chave, pois estes três elementos integram, por norma, a informação mais relevante sobre a fonte. É de evitar a pesquisa em campos de texto inteiro, uma vez que a sua precisão é muito baixa. A fórmula de pesquisa pode ainda contemplar os filtros que limitam o foco de pesquisa (McGovan, 2016; Sampson et al., 2009). Os mais importantes incluem a data e a língua de publicação. São de considerar também os filtros referentes ao tipo de fonte. Os filtros podem diferir entre as diferentes bases de dados.

# TESTAR E REFINAR ESTRATÉGIA DE PESQUISA

Na etapa de testagem e refinamento, o/a investigador/a experimenta a fórmula de pesquisa numa base de dados, com o objetivo de perceber se o número e o conteúdo de registos identificados não indicam a presença de erros e se os resultados devolvidos são relevantes para a questão de investigação (Bramer et al., 2018).

### Deteção de erros

Para facilitar a deteção dos potenciais erros, recomenda-se que, num primeiro momento, sejam introduzidas de forma separada as expressões da fórmula referentes a determinados conceitoschave. Posteriormente, estas expressões devem ser ligadas, permitindo a testagem da fórmula inteira. O exemplo correspondente está apresentado na Tabela 4. A verificação da presença de erros é realizada através da análise do número de registos devolvidos como resultado de pesquisa (McGovan, 2016).

### TABELA 4 | EXPRESSÃO *VERSUS* FÓRMULA DE PESQUISA

Imaginemos que estamos interessados em encontrar literatura sobre alterações no funcionamento cognitivo em pessoas com perturbações neurocognitivas. Para o efeito, podemos utilizar a fórmula composta por expressões que se seguem.

- . Expressão referente ao conceito de funcionamento cognitivo: cognit\* OR attention OR ''executive function'' OR ''executive functions'' OR ''executive functioning'' OR learning OR ''problem-solving'' OR ''problem solving'' OR ''verbal fluency'' OR language OR communicat\* OR memory
- . Expressão referente ao conceito de perturbações neurocognitivas: dementia OR alzheimer OR "cognitive impairment" OR "neurocognitive disorder" OR "neurocognitive disorders" OR cognitive decline

Tendo em conta o foco da nossa investigação, a combinação das duas expressões numa fórmula única realiza-se com recurso ao operador booleano AND. Para evitar o erro de leitura, as expressões devem ser colocadas em parêntesis.

. Fórmula inteira: (cognit\* OR attention OR ''executive function'' OR ''executive functions'' OR ''executive functioning'' OR learning OR ''problem-solving'' OR ''problem solving'' OR ''verbal fluency'' OR language OR communicat\* OR memory) AND (dementia OR alzheimer OR "cognitive impairment" OR "neurocognitive disorder" OR "neurocognitive disorders" OR cognitive decline)

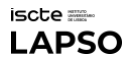

Mais especificamente, a introdução de termos novos em cada uma das expressões deve resultar no aumento do número de registos identificados. Isso deve-se ao facto de termos em questão serem combinados com o operador booleano OR. Por outro lado, a ligação de duas expressões numa fórmula única, realizada com recurso ao operador booleano AND, deve resultar na redução do número de registos identificados. Caso estas tendências não se verifiquem é possível que a nossa fórmula apresente erros de lógica (e.g., as expressões de pesquisa não estão apresentadas em parêntesis, os dois termos de pesquisa foram introduzidos sem operador booleano ou com um operador booleano incorreto), devendo estes ser corrigidos (Bramer et al., 2018; McGovan, 2016; Pimental, 2005).

Devem também chamar a nossa atenção os resultados que apontam para o número de registos excessivamente alto ou excessivamente baixo (McGovan, 2016; Pimental, 2005). No primeiro caso, é necessário testar as soluções que permitem tornar a nossa estratégia mais precisa (e.g., exclusão dos termos que são demasiadamente genéricos e que podem ser utilizados em contextos diferentes do que é do nosso interesse, inclusão dos termos adicionais que representam outras facetas do problema de interesse, utilização adicional de filtros). O segundo caso denuncia a baixa sensibilidade da estratégia, devendo esta ser melhorada (e.g., exclusão de termos ou até de uma expressão inteira que se referem a um conceito pouco descrito na literatura; restrição de uso de truncaturas que, por buscar todas as palavras de tronco comum, resultam na identificação de estudos não relacionados com o objetivo de pesquisa, como acontece no caso da palavra *care\** que pode ser associada às palavras *caregiver* e *career*).

# Apreciação de relevância do conteúdo

Quanto à apreciação da relevância do conteúdo dos registos identificados, esta pode consistir na análise de uma amostra de títulos e resumos e verificação se (e de que forma) estes estão alinhados com a questão de investigação. Algumas bases de dados permitem ordenar os registos identificados de acordo com a relevância. Apesar de esta classificação não substituir a análise do conteúdo do registo por parte do/a investigador/a, a mesma pode ser útil na seleção da amostra em que será feita a avaliação da correspondência entre os resultados de pesquisa pretendidos e obtidos.

Uma outra possibilidade diz respeito à procura, na lista dos resultados, de **artigos específicos que** são do nosso conhecimento e interesse. Para tal, o/a investigador/a pode combinar o ano de publicação do artigo em questão com o nome do seu primeiro autor e verificar se a lista dos resultados contempla a informação sobre estes.

Na ausência dos resultados relevantes para a nossa pesquisa, é necessário rever e corrigir a fórmula de pesquisa utilizada. Uma das soluções recomendadas é a inclusão e testagem de novos termos de pesquisa (Chandler et al., 2019).

### Aplicação em outras bases de dados

Depois da correção dos erros detetados e do aprimoramento da fórmula de pesquisa, esta é adaptada para a utilização noutras bases de dados (Aromataris & Riitano, 2014; Chandler et al.,

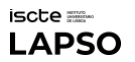

2019). O processo de adaptação deve ter em conta as regras específicas de uso de truncaturas, *wildcards*, termos indexados e filtros, definidas para cada base de dados (algumas destas regras podem ser consultadas em fonte (Pimental, 2005; The University of Adelaide, 2022), também como, as variações em campos de pesquisa, que estas mesmas bases de dados disponibilizam. Nalguns casos (sobretudo nos repositórios de literatura cinzenta), pode ser necessário simplificar as fórmulas, através de redução dos termos ou expressões de pesquisa. As fórmulas adaptadas devem ser sujeitas ao processo de testagem e refinamento que permitem melhorar a sua eficácia e corrigir os potenciais erros.

Sempre que possível, a testagem e o refinamento da estratégia de pesquisa devem ser realizados em conjunto com um/a especialista em ciências de informação que, com base na experiência prévia, mais facilmente identificará as fontes de ruído e encontrará as soluções necessárias para as mitigar. Para tal, sugere-se entrar em contacto com biblioteca institucional que poderá agilizar o contacto com os/as especialistas referidos/as.

### Complementar e Concluir Estratégia de Pesquisa

Na etapa de complemento e conclusão, o/a investigador/a aplica as fórmulas de pesquisa em diferentes bases de dados e reúne os registos recuperados, dando início à sua triagem de acordo com os critérios de inclusão e exclusão pré-definidos (Bramer et al., 2018). Esta triagem, apesar de fazer parte do processo de seleção e não do processo de pesquisa, pode resultar na identificação de fontes adicionais de interesse. Para este efeito, os registos identificados no processo de pesquisa e avaliados como relevantes para a questão de investigação devem ser cuidadosamente examinados em relação às referências citadas. As referências novas que se mostram potencialmente interessantes são, então, recuperadas de forma manual e sujeitas ao processo de triagem de acordo com os critérios de inclusão e exclusão pré-definidos.

# CONSIDERAÇÕES FINAIS

O processo de pesquisa é, por natureza, iterativo e pressupõe uma avaliação crítica e contínua dos resultados obtidos no sentido de assegurar o melhor equilíbrio entre a relevância e a precisão dos mesmos. O seu sucesso depende do rigor e da determinação do/da investigador/a, tal como da resiliência perante a necessidade de repetição dos passos que se mostraram menos bemsucedidos. Este tutorial, mesmo não sendo exaustivo, foi criado com o objetivo de facilitar o processo em questão e poupar alguns momentos de desânimo. Espero que este objetivo tenha sido cumprido. *Boas pesquisas!* 

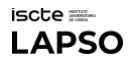

# SOBRE A AUTORA

[Elzbieta Bobrowicz-Campos](https://ciencia.iscte-iul.pt/authors/elzbieta-campos/cv) é doutorada em Psicologia, especialidade de Avaliação Psicológica (2015), pela Faculdade de Psicologia e Ciências da Educação da Universidade de Coimbra. É Investigadora Integrada do Cis Iscte, membro do grupo de investigação Health For All (H4A) e Professora Auxiliar Convidada no Iscte, colaborando em UCs relacionadas com métodos de pesquisa de informação (e.g., Competências Académicas I). Coautora de várias revisões de literatura (e.g., revisões *scoping*, sistemáticas e *umbrella*).

# **REFERÊNCIAS**

- Aromataris, E., & Riitano, D. (2014). Constructing a search strategy and searching for evidence: A guide to the literature search for a systematic review. *The American Journal of Nursing, 114*(5), 49-56. https://doi.org/10.1097/01.NAJ.0000446779.99522.f6
- Aromataris, E., Lockwood, C., Porritt, K., Pilla, B., & Jordan, Z. (Eds.). (2024). *JBI manual for evidence synthesis*. JBI. https://synthesismanual.jbi.global. https://doi.org/10.46658/JBIMES-24-01
- Bramer, W. M., de Jonge, G. B., Rethlefsen, M. L., Mast, F., & Kleijnen, J. (2018). A systematic approach to searching: An efficient and complete method to develop literature searches. *Journal of the Medical Library Association, 106*(4), 531-541. https://doi.org/10.5195/jmla.2018.283.
- Brown, A. W., Tapan. S. M., & David B. A. (2017). Publication bias in science: What is it, why is it problematic, and how can it be addressed?. In K. H. Jamieson, D. M. Kahan, & D. A. Scheufele (Eds.), *The Oxford handbook of the science of science communication*, Oxford Library of Psychology (online edition). Oxford Academic (accessed April, 20th 2024). https://doi.org/10.1093/oxfordhb/9780190497620.013.10.
- Buckingham, D. (2007). Digital media literacies: Rethinking media education in the age of the internet. *Research in Comparative and International Education, 2*(1), 43-55. https://doi.org/10.2304/rcie.2007.2.1.43
- Chandler, J., Cumpston, M., Li, T., Page, M. J., & Welch, V. J. H. W. (2019). *Cochrane handbook for systematic reviews of interventions.* Wiley. https://dariososafoula.wordpress.com/wpcontent/uploads/2017/01/cochrane-handbook-for-systematic-reviews-of-interventions-2019- 1.pdf
- Matos, A. (2024). Introdução. Em A. Matos (Coord.), I. Festas, A. M. Seixas, E. Bobrowicz-Campos, S. Pereira, P. Lopes, V. Tomé, A. Beça, C. Camponez, A. Moreira, & L. Brites, *Educação para os media em prática* (pp. 17-35). Universidade de Coimbra.
- McGovan, J., Sampson, M., Salzwedel, D., Cogo, E., Foerster, V., & Lefebvre, C. (2016). PRESS Peer Review of Electronic Search Strategies: 2015. Guideline Statement. *Journal of Clinical Epidemiology, 75,*  40-46. http://dx.doi.org/10.1016/j.jclinepi.2016.01.021
- McKeever , L., Nguen, V., Peterson, S., Gomez-Perez, S., & Braunschweig, C. (2015). Demystifying the search button: A comprehensive Pubmed search strategy for performing an exhaustive literature review. *Journal of Parenteral and Enteral Nutrition, 39*(6), 622-635. https://doi.org/10.1177/0148607115593791
- Methley, A. M., Campbell, S., Chew-Graham, C., McNally, R., & Cheraghi-Sohi, S. (2014). PICO, PICOS and SPIDER: A comparison study of specificity and sensitivity in three search tools for qualitative systematic reviews. *BMC Health Services Research, 21*(14), 579. https://doi.org/10.1186/s12913- 014-0579-0.
- Pappas, C., & Williams, I. (2011). Grey literature: Its emerging importance. *Journal of Hospital Librarianship, 11*(3), 228-234. https://doi.org/10.1080/15323269.2011.587100
- Pimental, S. (2005). Acquiring evidence-tips for effective literature searching. *The Permanente Journal, 9*(2), 58-60. https://www.thepermanentejournal.org/doi/full/10.7812/TPP/05-011

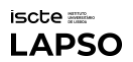

- Sampson, M., McGowan, J., Cogo, E., Grimshaw, J., Moher, D., & Lefebvre, C. (2009). An evidence-based practice guideline for the peer review of electronic search strategies. *Journal of Clinical*
- *Epidemiology, 62,* 944-952. https://doi.org/10.1016/j.jclinepi.2008.10.012 The University of Adelaide. (2022). *Using truncation and wildcards.*  https://libguides.adelaide.edu.au/ld.php?content\_id=48951556